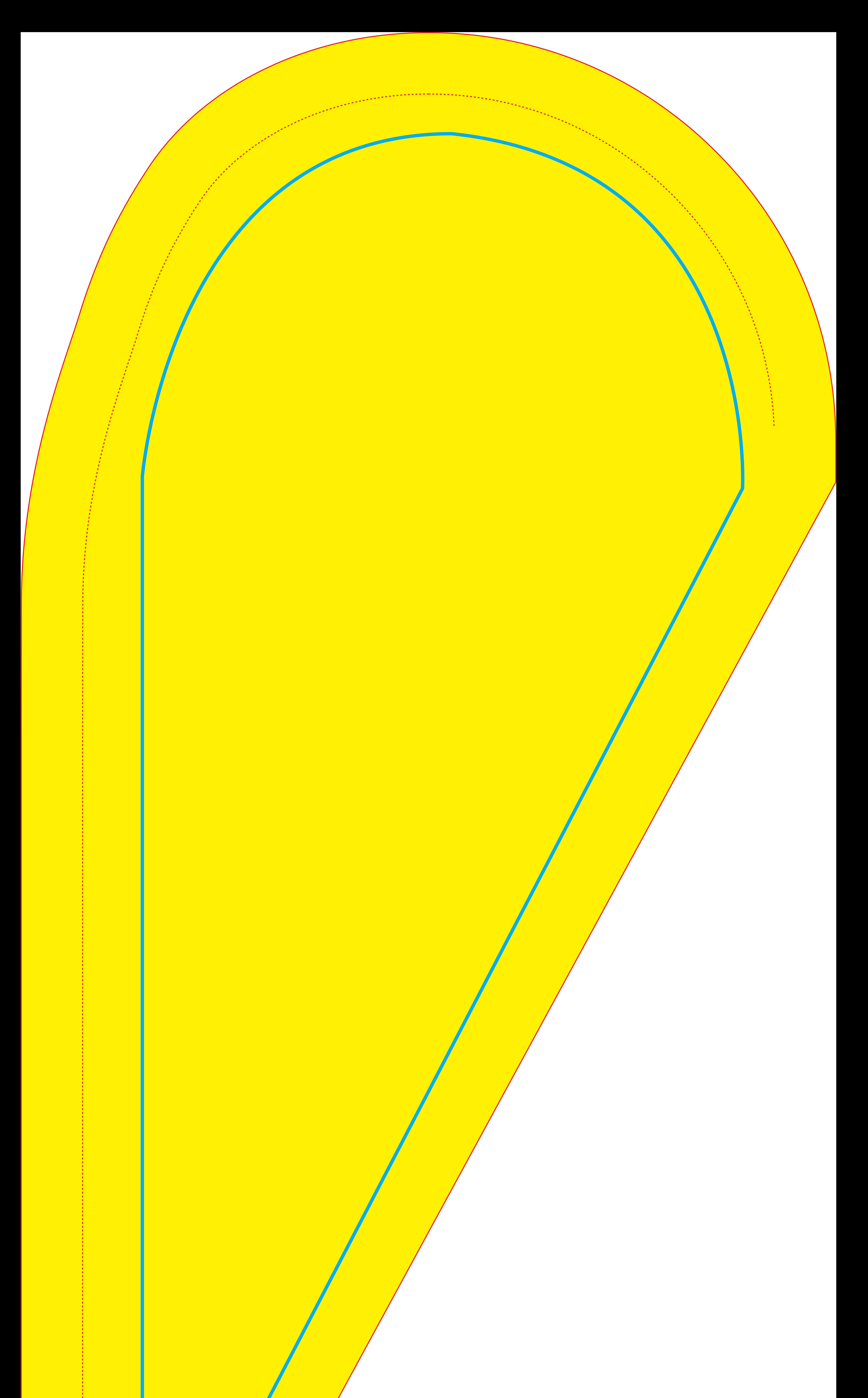

*Trait Rouge* : Forme de découpe

*Trait Bleu :* Zone de confort pour les textes et logos *Ne pas mettre de texte ou de logos au delà de cette zone.*

*Zone Jaune :* **Réaliser votre visuel dans cette zone** 

Pour votre fichier final :

## **VECTORISER TOUTES LES POLICES DE CARACTERES**

**Ne pas laisser le trait ROUGE, le trait BLEU, la zone**

**JAUNE et ce texte sur votre fichier final.**